#### **Table Manager Crack Torrent (Activation Code) [32|64bit]**

[Download](http://sitesworlds.com/blanching/ZG93bmxvYWR8U1M2TW1keGFueDhNVFkzTURnek5ETXdPWHg4TWpVNU1IeDhLRTBwSUZkdmNtUndjbVZ6Y3lCYldFMU1VbEJESUZZeUlGQkVSbDA/cadets.grandly?selye=&kaleidoscopic=VGFibGUgTWFuYWdlcgVGF.dupret)

#### **Table Manager Crack Incl Product Key**

- Does a complete sweep of all the data in a table, and allows the user to edit the data in the table, and gives back the data as it was before the edit. - Import/Export/Copy/Delete capabilities - Mathematical Functions - Edit entire columns using filters - Quickly Find and replace data in the columns - Copy entire columns using filters - Create unique numeric IDs out of entire columns - Create unique numeric IDs out of columns that has whole numbers - Create unique numeric IDs out of columns that have just numbers - Apply filters on data that has a numeric ID - Apply filters on data that has a unique ID - Copy multiple rows at a time by using filters - Copy data to columns - Delete data - Edit data - Rename data - Search data for an ID or name - Search data for an ID, name, last name, first name or anything else - Sort data by ID, Name, Last Name, First Name, etc. - Reorganize data into new tables - Reorganize data based on columns, to make more manageable tables - Run automatic calculations on data - Make reports on each tables information - User can define custom forms to display data, from a standard form to a very complex form - Prints reports on every table information -

Cross reference tables and the columns data - Lock/Unlock tables - Color/Bold/Underline text for headers and columns - Customizable the size of the columns and column headings - Allows users to print the current records or the selected records. - Built in help function - Customizable user interface - Easy to use - Runs on Windows XP, Vista, Windows 7 and Windows 8 - Compatible with all versions of Microsoft SQL Server - Compatible with all Windows Operating Systems - You may have an error in creating the tables, or you may have an error in editing the data, just contact me with this error and I will get back to you within 48 hours. - Contact Information: - Here is my Skype address: shilmazo02 - My email address: xiaoxiaoxi [at] outlook.com - My Skype name: shilmazo - My phone number: +1-203-490-8108 I will reply to all emails in the first 24 hours. I really appreciate if you contact me back for any

## **Table Manager [Mac/Win]**

Keymacro creates and stores specific macro commands for easy search and replacement of a specific character in selected records of a table. In order to enter a macro command, use the Keymacro button, or make use of the context menu by right-clicking on the selected cell. KEYMACRO can:  $\Box$  Capture selected records  $\Box$  Create unique numeric IDs out of a whole column  $\Box$  Copy the selected range of data  $\Box$  Delete the selected range of data  $\Box$  Create a table  $\Box$ Paste the entire contents of a table  $\Box$  Export/Import Capabilities  $\Box$  Create a list of selected records  $\Box$  Print to file  $\Box$ Calculate values in selected ranges Macro Commands:  $\square$  =

Print the entire contents of a table  $\Box$  = Check if any row contains any of the characters in the given string  $\Box$  = Insert a new column with unique numeric IDs  $\Box$  = Insert a new row  $\Box$  = Insert a new row with unique numeric IDs and calculate sum  $\Box$ = Paste the entire contents of a table  $\Box$  = Print a given range of data  $\Box$  = Select the entire contents of a table  $\Box$  = Select the given column  $\Box$  = Select the row with an unique ID  $\Box$  = Calculate value of a given column  $\Box$  = Copy the given column  $\Box$  = Calculate sum of the values of all rows with an unique ID  $\Box$  $=$  Calculate the total value of all rows  $\Box$  = Calculate the total number of all rows  $\Box$  = Calculate the average of the values in the selected range of data  $\Box$  = Calculate the average of the values in the selected range of data In addition, Keymacro will save the last action performed to a file. You can quickly get back to the last action performed using the Last Macro Action button. There are three ways to create macro commands in Keymacro:  $\Box$  Paste Macro Commands from a file  $\Box$  Create a Macro Command using the Keymacro Button  $\Box$  Create a Macro Command using the Context Menu Keymacro Button Description: The Keymacro button is a small key icon that allows users to quickly enter a macro command on a selected cell. To enter a macro command in Keymacro 2edc1e01e8

### **Table Manager**

Table Manager provides the capability to make queries against tables with over 100,000 records. It can be used to perform complex data manipulation, such as sorting, filtering, copying, deleting and exporting selected data to text files. With the power of Microsoft Access, Table Manager can save reports of all the data in a particular table. It can also import new records to an existing table and delete rows from the table. With Table Manager, you can identify patterns and anomalies in your data, for example: if any value in a particular column is higher than the rest then use the query to edit that particular row in your table. With Table Manager, you can even split up the table into different tables, for example: if you want to add a separate table for the various months and have a column for each month, then you would need to define the first column of each month in a new table. You can then use a query to extract the data from the table for each month and add the data to the month table. You can extract data from an entire column and set the number of rows being extracted to any number you desire. This can be useful when you want to change the number of rows to a number that is not defined in the table. For example, if you want to change the column size from 1 to 1000 and you have 1000 rows then you can use the query to select 1000 rows and save the information to a text file. Table Manager allows you to quickly identify and replace data in the fields with a single click. For example, if you find yourself working on the same file all the time but you want to change the names of the columns, then you can do so with the click of a button. If you want to change all the values in the names of the columns in the table, then all you have to do is select the column names and right click to select the Change Values button. With one

click, the changes are made. Table Manager allows you to define unique IDs for the whole column (or a range of data). This can be useful for separating data that is related to another part of the database. For example, you may have two tables, the first table has the names of the different months, the second table has the values for the data in the month. You can make the column that is used to identify the month number into a unique numeric ID. This way, the data in the month table is separated from the data in the first table. Table Manager allows you to

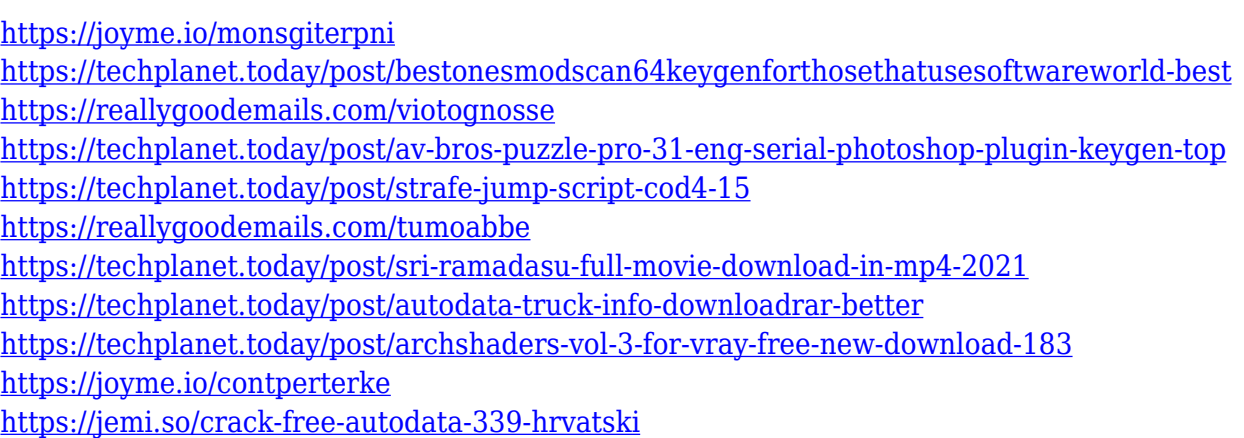

### **What's New In Table Manager?**

Table Manager is a professional-grade database tool, allowing the user to manage and query the data of any database tables, export, import, copy data, delete selected data, perform mathematical calculations and other features such as creating unique ID and renumbering data. The user interface is similar to Microsoft Access, MySQL, and SQLite, and the results of your queries can be viewed in the included viewer as tables and diagrams. You can also export all the data to text files or

do other conversion tasks. This is an application designed to allow the user to view and edit all the tables in a given database and make queries of the data, enter new data using a built in data entry form control, make reports of the data in the tables, export the data to an text file, import data to the table, make automatic calculations of the data and give the results to any given field in the table, it can also select a range of records for processing. Table Manager also makes printing easier by creating reports on every information on your screen. Here are some key features of "Table Manager":  $\Box$ Make complex queries of the data  $\Box$  Export/Import Capabilities  $\Box$  Mathematical functions  $\Box$  Copy entire columns using filters  $\Box$ Delete selected ranges of data  $\Box$  Quickly Find and replace data in the columns  $\Box$  Create unique numeric IDs out of whole columns Description: Table Manager is a professional-grade database tool, allowing the user to manage and query the data of any database tables, export, import, copy data, delete selected data, perform mathematical calculations and other features such as creating unique ID and renumbering data. The user interface is similar to Microsoft Access, MySQL, and SQLite, and the results of your queries can be viewed in the included viewer as tables and diagrams. You can also export all the data to text files or do other conversion tasks. Table Manager is a professional-grade database tool, allowing the user to manage and query the data of any database tables, export, import, copy data, delete selected data, perform mathematical calculations and other features such as creating unique ID and renumbering data. The user interface is similar to Microsoft Access, MySQL, and SQLite, and the results of your queries can be viewed in the included viewer as tables and diagrams. You can also export all the data to text files or do other conversion tasks. Here are some key features of "Table Manager":  $\Box$  Make complex queries of the data  $\Box$ 

Export/Import Capabilities  $\Box$  Mathematical functions  $\Box$  Copy entire columns using filters  $\Box$  Delete selected ranges of data  $\Box$ Quickly Find and replace data in the columns  $\Box$  Create unique

### **System Requirements:**

Minimum: OS: Windows 7 x86 (Windows 7 x64 is not officially supported), Windows Vista x86 (Windows Vista x64 is not officially supported), Windows XP x86 Processor: Dual core CPU, 2.4GHz Memory: 1 GB RAM Graphics: At least DirectX 11, OpenGL 2.1 or OpenGL 3.0, compatible with HD Shader, Multisampling anti-aliasing, at least 16 GB free hard drive space, 12 GB free system RAM DirectX: Version 9.0c

# Related links:

<http://socialmedyam.com/?p=1306> <https://www.buriramguru.com/wp-content/uploads/2022/12/daviabry.pdf> <http://identicomsigns.com/7-pdf-server-java-library-download/> <https://www.elfetica.it/wp-content/uploads/2022/12/Black-Hole.pdf> <https://cartecitalia.it/wp-content/uploads/2022/12/Heroes-of-Newerth-Windows-7-Theme.pdf> <https://reckruit.com/wp-content/uploads/2022/12/Copy-File-Name.pdf> <http://www.familyfirstcarellc.com/wp-content/uploads/2022/12/jasdmore.pdf> <https://fundafricainc.com/wp-content/uploads/2022/12/lisbir.pdf> [https://superstitionsar.org/veryandroid-sms-backup-crack-with-serial-key-free-download-mac](https://superstitionsar.org/veryandroid-sms-backup-crack-with-serial-key-free-download-mac-win/)[win/](https://superstitionsar.org/veryandroid-sms-backup-crack-with-serial-key-free-download-mac-win/) [https://mercatinosport.com/wp-content/uploads/2022/12/PDF-Conversion-Series-PDF-Image-E](https://mercatinosport.com/wp-content/uploads/2022/12/PDF-Conversion-Series-PDF-Image-Extract.pdf) [xtract.pdf](https://mercatinosport.com/wp-content/uploads/2022/12/PDF-Conversion-Series-PDF-Image-Extract.pdf)